## **Bogdan FABIANSKI ´ 1, Krzysztof ZAWIRSKI2, Tomasz PAJCHROWSKI1**

Politechnika Poznańska – Instytut Automatyki, Robotyki i Inteligencji Maszynowej (1); Akademia Nauk Stosowanych w Pile (2) doi. 15199/48.2023.05.29

# **Zautomatyzowane stanowisko laboratoryjne do precyzyjnego** wyznaczania kątowego rozkładu indukcyjności uzwojenia pasma silnika reluktancyjnego przełaczalnego

Streszczenie. W artykule przedstawiono autorskie rozwiązania w zakresie zautomatyzowanego stanowiska badawczego dedykowanego napędowi elektrycznemu z silnikiem reluktancyjnym przełączalnym. W szczególności przedstawiono układ precyzyjnego profilowania indukcyjności wybranegc<br>pasma w relacji do położenia wirnika. Pełna automatyzacja procesu znacznie przys *błędu grubego np. przy ustawianiu położenia dla danego punktu pomiarowego. Profil indukcyjności stanowi bazę dla tzw. modelowania referen*cyjnego, a te z kolei pozwala na implementację zaawansowanych algorytmów sterowania, w tym sterowania odpornego na uszkodzenia. W artykule przedstawiono architekturę systemu: najważniejsze rozwiązania mechaniczne, mikro- oraz energoelektroniczne wraz z architekturą oprogramowania, rozwiązaniami komunikacji. Jednym z istotnych i ciekawych rezultatów prezentowanych prac jest uzyskanie możliwości automatycznej agregacj<br>danych z wykorzystaniem oscyloskopu Tektronix DPO3014 ze sterowaniem procesu z *krótkim opisem procedury przetwarzania uzyskanych ze stanowiska danych.*

**Abstract.** The article presents proprietary solutions for an automated test stand dedicated to an switched reluctance motor drive. In particular, the<br>system of precise profiling of the inductance of the selected band wind *significantly speeds up obtaining the final result and reduces the risk of a coarse error, e.g. when setting the position for a given measurement point. The inductance profile is the basis for the so-called reference modeling, and these in turn allow the implementation of advanced control algorithms, including* fault-tolerant control. The article presents the system architecture from mechanical solutions through micro and power electronics together with the software and methods of final analysis of the obtained raw data. One of the important and interesting results of the presented work is the possibility oi<br>automatic data aggregation using the Tektronix DPO3014 oscilloscope *(Automated laboratory stand for precise determination of the angular distribution of winding inductance in switched reluctance motor)*

**Słowa kluczowe:** SRM, stanowisko badawcze, projektowanie, kątowy rozkład indukcyjności, zdalne sterowanie, DPO3014, STM32, RS485, Ethernet<br>**Keywords:** SRM, test bench, power converter design, angular inductance profile, r

#### **Wprowadzenie**

Celem publikacji jest przedstawienie budowy, zasad działania oraz generowanych danych pomiarowych ze zautomatyzowanego stanowiska do badań nad silnikiem reluktancyjnym przełączalnym. Artykuł w szczególności opisuje jedną z funkcjonalności stanowiska jaką jest precyzyjny pomiar kątowego rozkładu indukcyjności uzwojenia.

Profil indukcyjności jest podstawowym składnikiem modelu obwodowego silnika, ma istotny wpływ zarówno na przepływ prądu uzwojenia pasma, jak i na generowanie momentu elektromagnetycznego – podstawowych relacji warunkujących pracę silnika w napędzie elektrycznym. Geneza tej relacji jest budowa silnika reluktancyjnego przeł aczalnego (wydatne, monolityczne bieguny wirnika oraz stojana). W odróżnieniu do typowego układu uzwojeń innych silników synchronicznych (np. BLDC – w gwiazdę), w których sterowanie zakłada przepływ prądu w dwóch fazach jednocześnie (dla zwiększenia gęstości mocy), poszczególne pasma SRM mają niezależne wyprowadzenia (nie są zwykle połączone w żaden układ), a ich prąd wymuszany jest aplikowanymi napięciami na każde pasmo z osobna. Stanowi to konsekwencję istoty zjawiska na jakim opiera się generowanie momentu elektromagnetycznego – w silniku SRM o wartości niezależnej od kierunku prądu pasmowego [1],[2],[3].

Wychodząc od równania napieciowego uzwojenia pasma silnika SRM:

(1) 
$$
U_p = i_p R_p + \frac{d\Psi_p}{dt},
$$

przy założeniu, iż strumień skojarzony jest zależny od kąta położenia wału w relacji do pasma  $p(\theta_p)$  oraz wartości prądu pasma  $(i_n)$  z uwzględnieniem parametru opisującego skojarzone zjawiska pola magnetycznego w równaniu obwodowym (tj. indukcyjność uzwojenia  $L_p$ ):

(2) 
$$
\Psi_p(\theta, i_p) = L(\theta)i_p
$$

równanie (1) przyjmuje postać:

(3) 
$$
U_p = i_p R_p + \frac{d\Psi_p(i_p, \theta_p)}{dt},
$$

a po uwzględnieniu (2) w (3):

(4) 
$$
U_{Fp} = \frac{\partial \Psi_p(i_p, \theta_p)}{\partial i_p} \frac{di_p}{dt} + \frac{\partial \Psi_p(i_p, \theta_p)}{\partial \theta_p} \frac{d\theta_p}{dt},
$$

gdzie:  $U_{Fp}(V)$  – składowa reaktywna (od indukcji elektromagnetycznej) równania napięcia uzwojenia silnika,  $i_p(A)$ – prąd pasma,  $R_p(\Omega)$  – rezystancja,  $\Psi_p(Wb)$  – skojarzony strumień magnetyczny,  $t(s)$  – czas.

W istocie, indukcyjność pasma zależy nie tylko od kąta położenia wału na co wskazywałoby równanie (2) (wydatne bieguny wirnika oraz stojana powodują przy zmianie kąta położenia zmianę parametrów przenikalności magnetycznej, a więc wartość indukcji magnetycznej  $B$  przy takim samym wzbudzonym prądzie), ale także od wartości samego prądu uwzględniając zjawisko nasycenia pola magnetycznego (nieliniowości relacji  $B = f(H)$ ). To nieliniowe zjawisko w opisywanym podejściu postanowiono modelować nie dla składowej funkcji indukcyjności pozostawiając ją zależną wyłącznie od położenia wału  $\theta_p$ , ale od wartości samego prądu wprowadzając nową funkcję nasyceniową ( $F_{sat}(i_p)$ ). Podobny zabieg zaproponowano w pracach [4] oraz bazującej na tej idei [5], a jego celem jest rozprzężenie zjawisk ułatwiając modelowanie oraz ograniczenie złożoności obliczeniowej w zaawansowanych zadaniach sterowania.

Stąd, zamiast:

(5) 
$$
\Psi_p(i_p, \theta_p) = L_p(\theta_p, i_p)i_p
$$

proponuje się realizację wyrażeniem:

(6) 
$$
\Psi_p(i_p, \theta_p) = L_p(\theta_p) F_{sat}(i_p);
$$

stanowiącym składową dwóch funkcji (określonych symbo-

licznie  $F_1$  oraz  $F_2$ ), każda zależna tylko od jednej zmiennej:

(7) 
$$
\Psi_p(i_p, \theta_p) = F_1(\theta_p) F_2(i_p).
$$

Po wprowadzeniu powyższego założenia do równania ogólnego (3) i przekształceniu uzyskujemy formułe na zmienną stanu prądu pasmowego w postaci symbolicznej ze składnikami poszukiwanych relacji  $F_1$  oraz  $F_2$ :

(8) 
$$
\frac{di_p}{dt} = \frac{u_p - R_p i_p - \omega_p F_1'(\theta_p) F_2(i_p)}{F_1(\theta_p) F_2'(i_p)}.
$$

przy czym symbol <sup>'</sup> oznacza pochodną funkcji po zmiennej:

(9) 
$$
F'(x) = \frac{dF(x)}{dx}.
$$

Z powyższego wynika istota przyjętych funkcji aproksy**macji**  $F_1$  oraz  $F_2$ , których znaczenie fizyczne to modelowanie relacji indukcyjności pasma od kata położenia wału:

(10) 
$$
F_1(\theta_p) = L_p(\theta_p)
$$

oraz zjawiska nasycenia obwodu magnetycznego:

(11) 
$$
F_2(i_p) = F_{sat}(i_p).
$$

Stanowiąc obraz nieliniowej relacji: indukcji magnetycznej  $B$ od natężenia pola magnetycznego  $H$ . Wyżej przybliżone funkcje aproksymacji są składnikami innej istotnej wartości dla tak opisanej zmiennej stanu prądu pasmowego, jaką jest generowany moment elektromagnetyczny silnika (od jednego pasma  $p$  wysterowanego prądem  $i_p$  w położeniu względnym  $\theta_p$ ) [1], [6]:

(12) 
$$
T_p(\theta_p, i_p) = F'_1(\theta_p) \int_{\tau=0}^{i_p} F_2(\tau) d\tau.
$$

Dobrze wyznaczony profil indukcyjności  $(F_1)$  oraz funkcja modelująca nasycenie  $(F_2)$  stanowią podstawę rozwoju – opartych na nieliniowym modelu referencyjnym – złożonych algorytmów sterowania, w szczególności sterowania bezczujnikowego, optymalnego (np. energetycznie jak przedstawiono w pracy [7]), czy też sterowania w warunkach uszkodzenia (ang. Fault Tolerant Control - w połączeniu z koniecznym zadaniem detekcji uszkodzenia ang.*Fault Detection*).

Aby wnioskować o jakości funkcji aproksymacji konieczna była konstrukcja autorskiego stanowiska badawczego, za którego pomocą z odpowiednią dokładnością, w krótkim czasie możliwe będzie wyprowadzenie funkcji aproksymacji oraz późniejsza ocena zbieżności dla tak zaproponowanego modelu. Stąd, celem naukowym autorskiej konstrukcji stanowiska badawczego jest użycie go jako narzędzia do weryfikacji tezy o możliwości realizacji zdefiniowanych celów złożonego sterowania z wykorzystaniem przekształceń analitycznych współbieżnie obliczanego **modelu referencyjnego**.

Właściwości opisywanego stanowiska, jak pełna automatyzacja procesu zbierania danych pomiarowych redukuje ryzyko błędu grubego (np. pomyłka przy manualnym ustalaniu położenia wirnika) przy znacznej redukcji czasu niezbędnego do realizacji procesu akwizycji danych źródłowych.

Co może zainteresować szersze grono odbiorców, w artykule podjęto także próbę wskazania na kilka istotnych zagadnień problemowych wynikających z przyjętej architektury, rozwiązań układowych oraz ewaluacji programów dla systemów wbudowanych z akcentem na rozwiązania komunikacji na interfejsach cyfrowych oraz konstrukcji dedykowanego przekształtnika.

Szczegółowy opis przekształceń uzyskiwanych danych pomiarowych został ograniczony i jest przedmiotem rozważań innej publikacji.

#### **Struktura stanowiska badawczego**

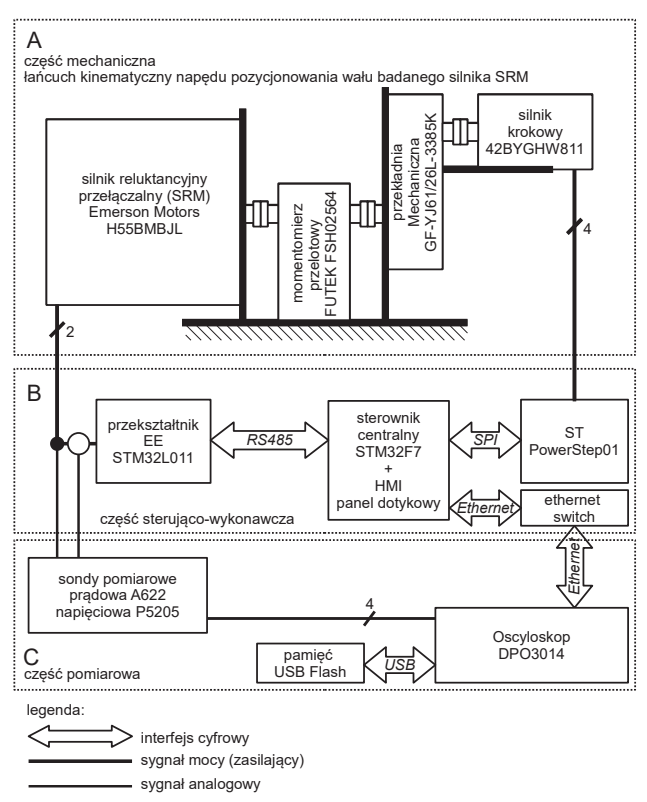

Rys. 1. Schemat struktury stanowiska laboratoryjnego

Na rysunku 1 przedstawiono schemat struktury stanowiska laboratoryjnego, który podzielono na trzy sekcje:

- mechaniczną,
- sterująco-wykonawczą,
- pomiarowa.

Ważniejsze elementy wskazano wraz z nazwami/symbolami fabrycznymi. Na część mechaniczną składa się silnik krokowy połączony z przekładnią o wysokim współczynniku przełożenia ( $k_p = 3385$ ), momentomierz przelotowy oraz badany silnik SRM. Napęd silnika krokowego w połączeniu z przekładnią pozwala na uzyskanie bardzo wysokiej rozdzielczości pozycjonowania wału:

$$
(13) N_p = k_p \cdot k_m \cdot k_c = 3385 \cdot 200 \cdot 128 = 86656000
$$

gdzie:  $N_p$  – ilość możliwych do uzyskania dyskretnych pozycji wału silnika,  $k_p$  – współczynnik przekładni mechanicznej (3385),  $k_m$  – konstrukcyjna liczba kroków silnika napędowego na obrót (200),  $k_c$  – liczba mikrokroków do uzyskania na sterowniku silnika krokowego (128). W trakcie testów sterownik silnika krokowego skonfigurowano na  $1/4$  mikrokroku, a postep obrotu najcześciej konfigurowano na 400 lub 800 mikrokroków. Zainstalowany momentomierz przelotowy o relatywnie wysokim paśmie pomiarowym  $(3kHz)$  oraz dużej dokładności (0,1%) pozwoli na rozwinięcie stanowiska o moduł pomiaru momentu obrotowego na wale celem weryfikacji uzyskiwanych danych na matematycznym modelu referencyjnym silnika zgodnym z formułą (12). Ostatnim elementem łańcucha

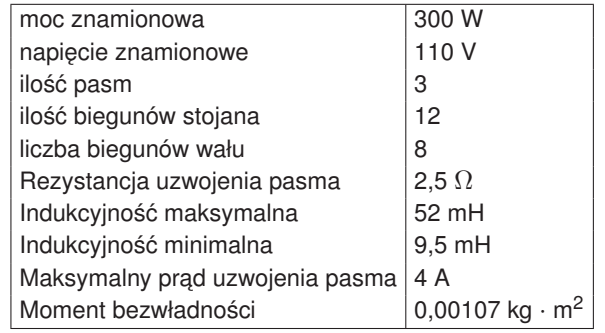

Tablica 1. Parametry fabryczne testowego silnika SRM model EM H55BMMJL

kinematycznego jest badany obiekt – silnik reluktancyjny przełączalny. Jego parametry fabryczne zestawiono w tablicy 1. Wewnetrzne połączenia poszczególnych uzwojeń pasm pozwalały na rekonfiguracje zwiekszając znamionowe napiecie zasilania (modyfikując przy okazji także szereg innych parametrów) i dopasowując je do standardu napiecia przekształtnika zasilanego z sieci 230 VAC.

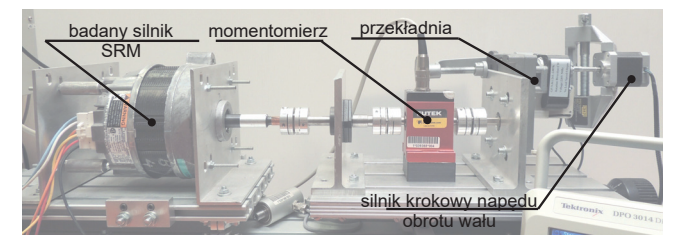

Rys. 2. Zdjęcie łańcucha kinematycznego stanowiska badawczego wraz z opisem elementów składowych

Rysunek 2 stanowiący zdjecie cześci mechanicznej stanowiska badawczego uzupełnia przedstawiony schemat blokowy.

Na cześć sterująco-wykonawczą składają się:

- sterownik centralny wraz ze zintegrowanym panelem dotykowym,
- autorski przekształtnik energoelektroniczny,
- sterownik napedu z silnikiem krokowym.

Sterownik centralny oparto na relatywnie taniej płycie ewaluacyjnej STM32F746G-DISCO z wydajnym mikrokontrolerem oraz panelem dotykowym LCD-TFT 4,3" [8]. Panel dotykowy stanowi istotny dodatek ze względu na implementację efektywnego interfejsu konfiguracyjnego. Do programowania panelu dotykowego użyto darmowych środowisk: STM32CubeIDE (główny edytor kodu wraz z kompilatorem) oraz środowiska TouchGFX dla projektowania ekranów sterownika wraz z podstawową interakcją. Dokładne omówienie obsługi wyświetlacza dotykowego wykracza poza ramy artykułu, niemniej ciekawsze rozwiązania zostaną zaprezentowane. Autorski przekształtnik energoelektroniczny zaprojektowano aby uzyskać specyficzne właściwości oraz funkcjonalność. Mostek przekształtnika ma typową strukturę jednofazową w symetrycznym układzie H. Dzięki temu, idealnie nadaje sie do badania rozkładu indukcyjności przy pełnym sterowaniu bipolarnym z 50% wypełnieniem sygnału sterującego PWM. Zerowa składowa stała prądu pozwala na uzyskanie dobrej dynamiki pomiaru przy wartościach dalekich od widocznego wpływu nasycenia obwodu magnetycznego. Przekształtnik ma zaimplementowaną funkcjonalność sterowania manualnego oraz zdalnego (w trybie automatycznym) z wykorzystaniem interfejsu RS485. W dalszej sekcji konstrukcja przekształtnika zostanie opisana bardziej szczegółowo. Sterownik napędu z silnikiem krokowym stanowi główny układ wykonawczy pozycjonowania wału silnika. W tym zadaniu napęd silnika krokowego pozwala na pozycjonowanie bez konieczności stosowania złożonego, mechanicznego sprzężenia zwrotnego. Także w tym przypadku zastosowano dostępną płytę ewaluacyjną ciekawej jednostki scalonej PowerStep01 [9]. Poza wieloma parametrami konfiguracyjnymi dostępnymi za pośrednictwem interfejsu SPI, układ ma dobre i rzadko spotykane parametry jak na scalony (łącznie z tranzystorami mocy) sterownik. Pozwala na zasilanie relatywnie wysokim napięciem (85 V) przy wysokim maksymalnym prądzie wyjściowym (do 10 A) oraz z dużą rozdzielczością mikrokroku (1/128). Układ posiada także funkcję detekcji utraty kroku, co zabezpiecza system przed agregacją błędów pozycjonowania – istotną z perspektywy realizowanej na stanowisku funkcji.

Trzecią częścią struktury stanowiska badawczego jest część pomiarowa, w skład której (zgodnie z rysunkiem 1) wchodza:

- oscylosokp Tektronix DPO3014,
- sonda pomiarowa pradowa Tektronix A622,
- różnicowa sonda napieciowa Tektronix P5205,
- pamięć masowa flash USB.

Oscyloskop stanowi bardzo ważną część stanowiska pozwalając na wykorzystanie jego parametrów akwizycji na kanałach analogowych, które daleko wykraczają poza możliwe do uzyskania dla typowych wbudowanych przetworników peryferyjnych nawet zaawansowanych mikrokontrolerów. Trudnością w wykorzystaniu oscyloskopu jako toru pomiarowego na zautomatyzowanym stanowisku jest uzyskanie zdalnego dostępu do jego funkcji. Nieoczywiste rozwiązanie tego zagadnienia przedstawiono w jednym z kolejnych sekcji poświęconym zagadnieniom komunikacji. W opisywanym zakresie funkcjonalnym oscyloskop dokonuje akwizycji danych na dwóch kanałach (pomiar napiecia wymuszającego wybrane pasmo silnika oraz pomiar prądu pasmowego). W tym celu wykorzystano dwie sondy, a ostateczne wyniki akwizycji w postaci surowych danych zapisywane są do pamięci masowej flash USB celem ostatecznej obróbki i dokonania obliczeń w środowisku Matlab/Simulink.

#### **Dedykowany przekształtnik energoelektroniczny**

Przekształtnik oparto na tanim i prostym układzie programowalnym STM32L011 (2kB pamięci RAM i 16kB pamięci flash), który pomimo ograniczeń dobrze realizuje funkcie komunikacii na zdalnym interfeisie RS485, sterowania mostkiem oraz regulacji pradu obciażenia w trybie automatycznym. Projektowanie przekształników energoelektronicznych jest jednym z trudniejszych zadań ze względu na bliskość układów mikro- oraz wysokoprądowych. Obecne są zarówno elementy wykonawcze, jak i pomiarowe. Sekcje cyfrowe (jednostki programowalne), jak i analogowe (czujniki, filtry aktywne i pasywne). W projektowaniu tego typu układów należy pamiętać o odporności podsystemów na zakłócenia, jak i o minimalizacji emisji. W tym celu skorzystano z kilku przesłanek projektowych:

- rozdzieleniu sekcji zasilania układów przetwarzania analogowego od cyfrowego,
- separacji galwanicznej sygnałów sterujących oraz pomiarowych od mostka energoelektronicznego,
- specjalne projektowanie tras sygnałów sterujących tranzystorami mocy.

Rzeczywiste zdjęcie zmontowanych płyt przekształtnika zaprezentowano na rysunku 3. Płyty są dwie (górna, dolna), ponieważ zastosowano ciekawy zabieg wykorzystania konstrukcji PCB (płyty górnej) jako struktury nośnej elementów

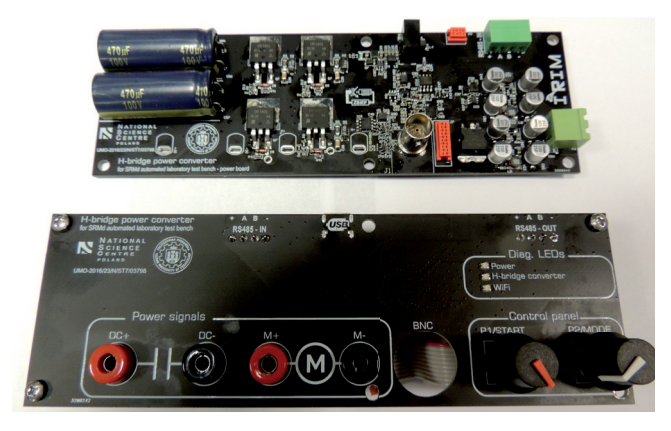

Rys. 3. Zdjęcie płyt autorskiego przekształtnika stanowiska badawczego

interfeisu przekształtnika (złaczy silnopradowych, diod sygnalizacyjnych, potencjometrów cyfrowych, wyjść sygnałów pomiarowych). Na płytę dolną składają się wszystkie istotne podsystemy mikro- oraz energoelektroniczne, a także złącze zasilania mikroelektroniki (12 V), jak i złącze interfejsu zdalnego RS485. Płyta górna na swojej spodniej stronie posiada podsystemy bezprzewodowej komunikacji zdalnej (WiFi), ale ich opis dalece wykracza poza opisany zakres przedmiotu publikacji.

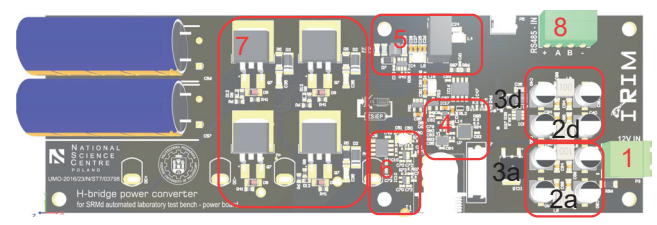

Rys. 4. Projekt 3D płyty dolnej z zaznaczonym rozmieszczeniem głównych podsystemów

Na rysunku 4 przedstawiono rozmieszczenie głównych podsystemów przekształtnika. Złącze z prawej strony (1) to jedyne złacze zasilania sekcji sterującej  $(12 \text{ V})$ . Dalej znajdują się filtry CLC napiecia zasilającego separujące część zasilania części cyfrowej (2d) oraz analogowej (2a). Rozdzielone są także podsystemy kolejnych stopni zasilania (3d – na przetwornicy impulsowej LMR14006  $[10]$ , 3a – na stabilizatorze linowym). Dalej można zauważyć (4) – niskoenergetyczną jednostkę programowalną STM32L011 wraz z otoczeniem układowym. Pod (5) kryje sie izolowana przetwornica DC-DC AM1SS-1212S-NZ [11], która generuje separowane galwanicznie wtórne źródło zasilania napieciem 12 V dla sekcji mostka mocy (sterowniki bramek).  $(6)$  – podsystem pomiaru pradu (sensor oparty na zjawisku Halla TMCS1108A4BQDT [12] udanie zastępujący niedostępne na rynku czujniki ACS wraz z filtrami aktywnymi na wzmacniaczach operacyjnych MCP6006UT [13]. Filtry projektowano z wykorzystaniem oprogramowania FilterLab oraz sprawdzano symulacyjnie w LTSpice. W obszarze oznaczonym (7) znajduje się mostek energoelektroniczny oparty na sprawdzonych tranzystorach MOSFET IRF540SPBF ( $V_{DS} = 100 V$ ,  $I_{DMax} = 20 A$ ,  $R_{DSOn} =$  $0.077 \Omega$  [14]. Przekształtnik wyposażono w interfejs zdalny RS485 oparty na układzie nadbiornika ISL8485ECBZ.

Jednym z większych zagadnień problematycznych, o jakich należy wspomnieć w kontekście przekształtnika energoelektronicznego jest kwestia rozwiązania układowego oraz trasowania sygnałów sterujących tranzystorami mocy. Aby omówić to zagadnienie przygotowano schemat z rysunku 5 Bazując na schemacie z tego rysunku widać, iż trasa sygnału

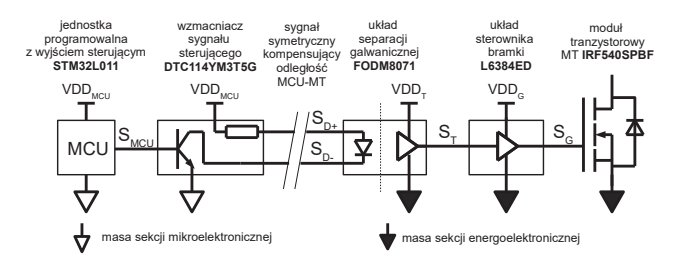

Rys. 5. Droga sygnału sterującego od źródła (MCU) do modułu tranzystorowego z symbolami głównych definicji układowych

jest długa a sam sygnał wystawiony na mikrokontrolerze aż do modułu tranzystorowego jest wielokrotnie przekształcany począwszy od wzmacniacza mocy obsługi optycznej separacji galwanicznej przez sam transoptor, sterownik bramki na bramce tranzystora mocy skończywszy. Odległość od pinu MCU do bramki tranzystora zawsze jest niezerowa, co oznacza konieczność trasowania sygnału na pewną odległość (w projekcie około 65 mm). Mając na uwadze ilość przekształceń sygnału sterującego należy podjąć decyzje jaki odcinek powinien być wykorzystany do kompensacji odległości, a jakie powinny być możliwie krótkie ze względu na zagadnienia emisji/odporności na zakłócenia. Sugeruje się, aby w układzie zbliżonym do zaprezentowanego na rysunku 5 symetrycznie obciążone linie  $S_{D+}$ ,  $S_{D-}$  stanowiły kompensację odległości a pozostałe, w tym w szczególności sygnały  $S_T$  oraz  $\tilde{S}_G$  były możliwie krótkie (ograniczając podatność na zakłócenia związane ze stromościami pradów/napieć dwupoziomowego stopnia wyjściowego). Symetryczne linie  $S_{D+}$ ,  $S_{D-}$  są z jednej strony odporne na zakłócenia (wymagana jest relatywnie znaczna energia do wysterowania emitera transoptora), a z drugiej nie stanowią źródła znacznej emisji (generowane pola EM od tych linii znosza się wzajemnie).

Z faktu, iż komponenty składające się na przekształtnik mają swoje niezerowe wymiary, także linie zasilające mostek energoelektroniczny muszą mieć odpowiednie długości, klasę prądową (szerokości). Pociąga to za sobą nieodzowną obecność pasożytniczych: indukcyjności oraz pojemności względem masy lub innej ścieżki. W połączeniu z indukcyjnością i pojemnością wyjściową tranzystora mocy przy twardych przełączeniach może dojść do efektywnego wzbudzenia pasożytniczych członów LC, co ujawnia sie oscylaciami napiecia w układzie dren-źródło tranzystora mogace doprowadzić do jego uszkodzenia, a przynajmniej degradując efektywność energetyczną przekształtnika. Stąd należy minimalizować pojemności i indukcyjności pasożytnicze na etapie samego projektu. Ponieważ ostatecznie uzyskane parametry mogą być poznane na drodze badań eksperymentalnych nad prototypem, dobrą praktyką jest projektowanie dławików (snubberów) R-C lub R-D-C, których parametry w razie konieczności dobierane są na drodze badań laboratoryjnych. Ponieważ zjawisko wzbudzania układu LC jest powszechnie znane, opracowane sa także metody doboru parametrów dławika w obwodzie dren-źródło tranzystora, aby ten efektywnie tłumił oscylacje [15]. Użyty w konstrukcji schemat modułu tranzystorowego z dławikiem obwodu D-S oraz zabezpieczeniem bramki przedstawiono na rysunku 6.

Użyty w projekcie sterownik bramki tranzystora tj. L6384ED jest sterownikiem półmostkowym – na bazie JEDNEGO sygnału sterującego generuje DWA sygnały bramkowe. Stanowi to – z jednej strony – pewne ograniczenie, ponieważ nie ma możliwości niezależnego sterowania

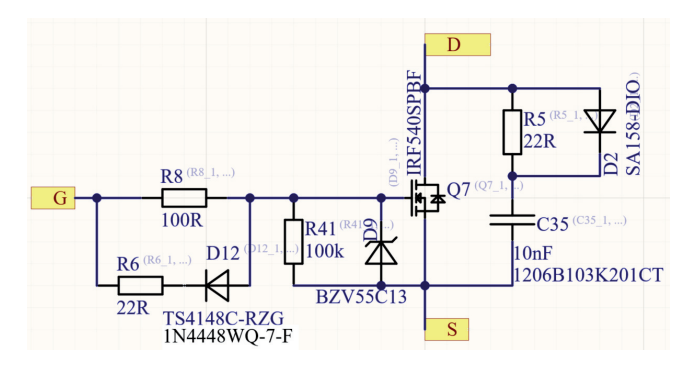

Rys. 6. Schemat modułu tranzystorowego przekształtnika

tranzystorem górnym oraz dolnym, ale – z drugiej strony – w aplikacji sterowania bipolarnego nie ma potrzeby uwolnienia tego stopnia swobody przy układowym zagwarantowaniu czasu martwego oraz braku możliwości równoległego wysterowania tranzystorów w gałęzi przekształtnika.

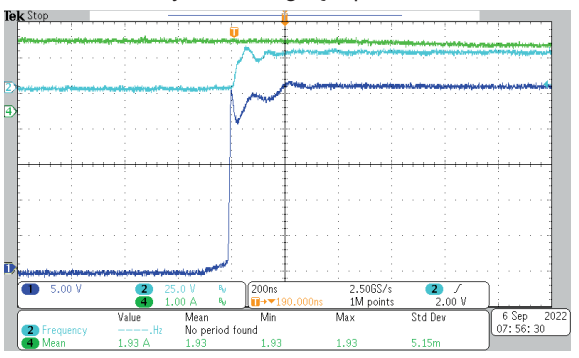

Rys. 7. Przebieg napięcia dren-źródło na tranzystorze przy relatywnie dużym obciążeniu – proces wyłączania tranzystora

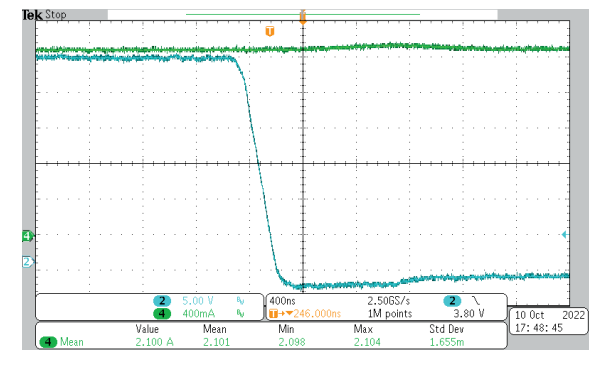

Rys. 8. Przebieg napiecia dren-źródło na tranzystorze przy relatywnie dużym obciążeniu – proces załączania tranzystora

Na rysunku 7 przedstawiono przebieg napięcia na tranzystorze mocy przekształtnika (kanał 1, niebieski) równolegle z pomocniczymi: przebiegiem napięcia wyjściowego (pomiar różnicowy, kanał 2, jasnoniebieski) oraz prądu (kanał 4, zielony). Widać z przebiegu, iż amplituda oscylacji praktycznie nie przekracza wartości napięcia zasilania oraz szybko jest tłumiona (podziałka 200 ns). Badanie przeprowadzono przy pradzie o wartości średniej około 2 A przy stosowanym przy pomiarze (w trakcie normalnej pracy stanowiska) 0,1-0,5 A. Komutacja w przeciwnym kierunku tj. dioda-tranzystor (załaczanie tranzystora) nie stanowi istotnego źródła oscylacji napiecia (rysunek 8).

Jedną z funkcjonalności przekształtnika działającego w trybie automatycznym jest stabilizacja zadanej wartości międzyszczytowej (p-p) prądu obciążenia. Za funkcję odpowiada zaimplementowany regulator PI z ograniczeniem oraz algorytmem anty-windup dla części całkującej. Wyjście regulatora modyfikuje częstotliwość sygnału sterującego tranzystorami (mniejsza częstotliwość przy tym samym napięciu i symetrycznym sygnale PWM daje większe wartości p-p). Efekt działania algorytmu regulacji zaprezentowano na rysunku 9. Pewne różnice pomiędzy wartością zadaną a uzyskiwaną należy tłumaczyć niską dynamiką pomiaru dla 100 mA (zakres pomiarowy przetwornika to  $\pm 5$  A), skończoną dokładnością współczynnika skali oraz niskiej jakości przetwornikiem ADC stanowiącym peryferium użytego podstawowego i taniego mikrokontrolera. Różnice nawet na poziomie 5% nie stanowią w założonej aplikacji problemu – istotne jest utrzymywanie stałej wartości w długim okresie badania niezależnie od zmian indukcyjności obwodu obciążenia.

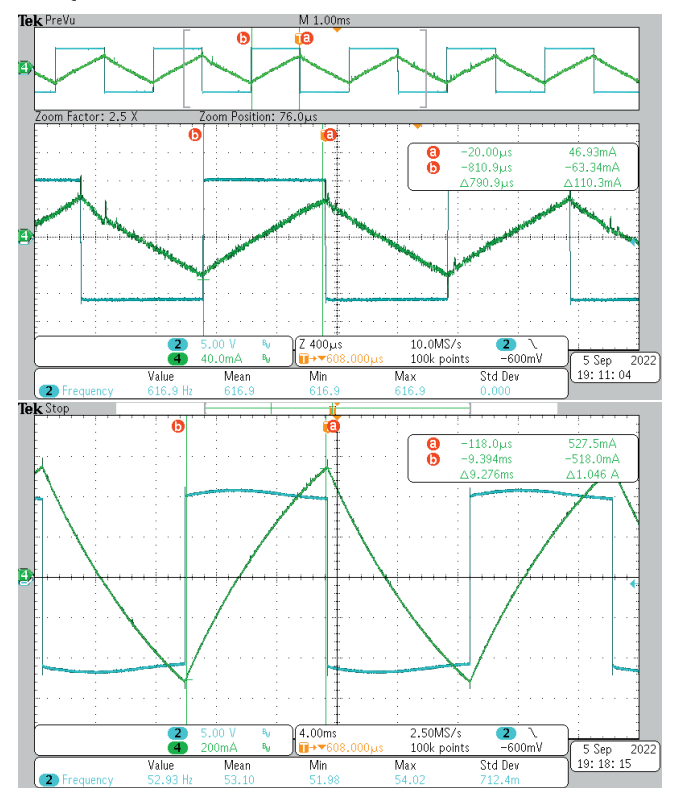

Rys. 9. Przebieg prądu wyjściowego przekształtnika działającego w trybie automatycznej regulacji dla wybranych wartości zadanych p-p: 0,1 A (oscylogram górny) oraz 1 A (oscylogram dolny)

### **Sterownik centralny**

Moduł centralny widoczny na zdjeciu z rysunku 10 steruje automatycznym procesem akwizycji danych. Oparty na FreeRTOS program w połączeniu z wydajnym mikrokontrolerem STM32F7 umożliwia równoległe sterowanie zdalne oscyloskopem (za pośrednictwem interfejsu Ethernet), napedem z silnikiem krokowym (SPI) oraz dedykowanym przekształtnikiem (RS485). Istotne dla funkcjonalności całego stanowiska jest wykorzystanie ekranu dotykowego jako HMI ustawiania parametrów automatycznej akwizycji. Na rysunku 11 przedstawiono wybrane ekrany tworzone w srodowisku TouchGFX Designer, który jest kompatybilny ´ z STM32CubeIDE generując odpowiednie pliki zgodne z definicia projektu na wybrana platforme. Układ graficzny i interakcje tworzone są w TouchGFX, a definicje uzupełniane w STM32CubeIDE (obsługa ekranu realizowana jest w osobnym wątku FreeRTOS, stąd interakcje np. z wątkami komunikacji wymagają użycia, bezpiecznych, definiowanych we FreeRTOS kolejek wiadomości oraz semaforów/mutex'ów).

W proponowanej konstrukcji wykorzystano mikrokontrolery z rodziny STM32 o różnym stopniu złożoności w

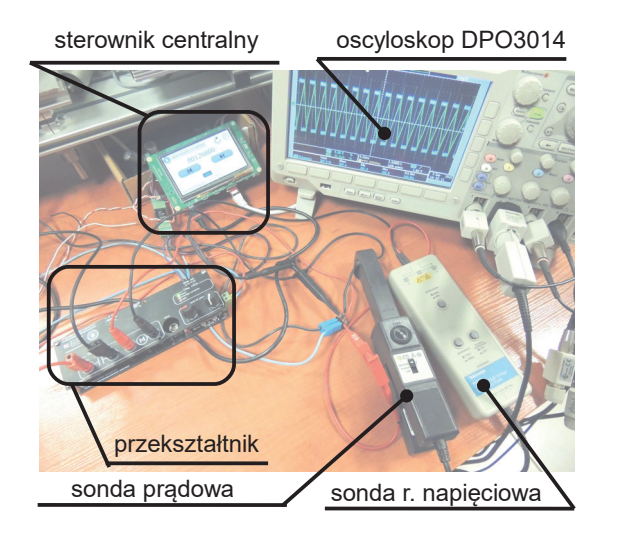

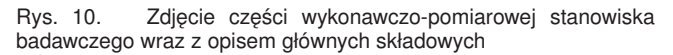

realizacji rozproszonego zadania sterowania stanowiskiem ze względu na dostępność na rynku oraz dojrzały, darmowy pakiet środowiska rozwojowego. Stosowane MCU swoją architekturą (peryferiami, dostępną pamięcią) w pełni <sup>8</sup> pokrywają wymagania opisywanej aplikacji, w tym komu- 10 nikacji przewodowej Ethernet czy RS485. W przypadku im- 12 Bist\_s; plementacji dodatkowej komunikacji bezprzewodowej lepiej sprawdzą się inne układy SoC np. nRF52 (bluetooth) czy ESP32 (WiFi).

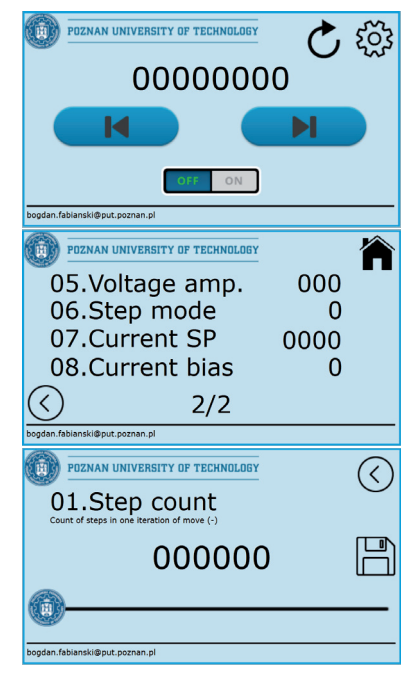

Rys. 11. Widoki głównych ekranów interfejsu użytkownika na stanowisku. Od góry: ekran główny, listy parametrów (ekran środkowy) oraz nastawy wybranego parametru (ekran na dole)

Istotnym ułatwieniem w ramach programu sterownika centralnego jet fakt, iż obsługa zmiany nastawy parametru realizowana jest na tym samym ekranie, a nazwa, opis i zachowanie suwaka definiowane na poziomie samego parametru, zgodnie z listingiem 1. Pola *name* oraz *description* odpowiadają za opis widziany na ekranie ustawienia parametru (ułatwiający rozeznanie co do zakresu i jednostki ustawień), pole *segm\_type* definiuje zachowanie suwaka tj. jego zakres ustawienia. Ponieważ zaimplementowano nielinowe przekształcenie pozycji suwaka w relacji do jego aktualnej wartości, równie łatwo jest ustawić 5, jak i 500 co w skali liniowej dla dostępnej rozdzielczości ekranu dotykowego nie byłoby możliwe. Listę dostępnych parametrów definiuje struktura wskazana na listingu 2.

Listing 1. Definicja struktury parametru

typedef struct { uint16\_t id;<br>
uint8\_t type;<br>
uint8\_t segm\_type;<br>
char\* name;<br>
char\* description; }parameter\_properties\_t; 9 typedef struct \_\_attribute\_\_((packed)){ parameter\_properties\_t\* p\_properties\_s;<br>11 uint32\_t value; motor\_t;

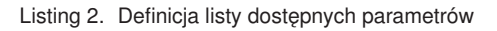

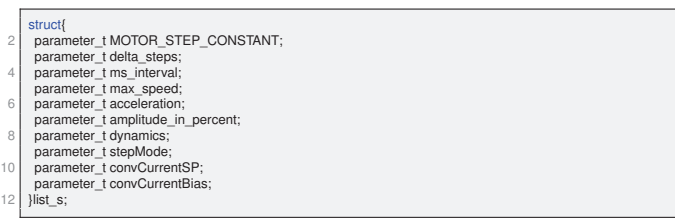

## **Komunikacja w ramach stanowiska**

Zgodnie z przedstawionym schematem struktury stanowiska, sterownik centralny komunikuje się z układami peryferyjnymi przy pomocy różnych interfejsów:

- napęd z silnikiem krokowym pozycjonowania wału (SPI),
- oscyloskop DPO3014 (Ethernet),
- dedykowany przekształtnik (RS485).

Typ interfejsu ze sterownikiem PowerStep01 tj. *SPI* jest wymuszony zastaną konstrukcją układową. Interfejs należy do kategorii niskoenergetycznych, wbudowanych bliskiej odległości (podatnej na zakłócenia), stąd konieczność zachowania odpowiedniej bliskości jednostki ze sterownikiem centralnym. W trakcie ewaluacji systemu rozpoznano problem odczytu rejestru pozycji bezwzględnej (brak aktualizacji wartości jednego bitu w rejestrze), z czym poradzono sobie przez weryfikację czy nowy odczyt (poprzedni plus znane przesunięcie) różni się w istocie wyłącznie o jeden, problematyczny bit. Jeśli tak – zostaje skorygowany przed wyswietleniem na sterowniku centralnym (wskazanie widoczne ´ na górnym ekranie z rysunku 11).

# **Intefejs ethernet i zdalne sterowanie oscyloskopem DPO3014**

Sterowanie oscyloskopem odbywa się za pośrednictwem interfejsu Ethernet (jedynego dostępnego interfejsu sterowania zdalnego). Producent nie dostarcza żadnego API do tego typu sterowania, jakkolwiek najnowsza dostępna wersja firmware (aktualizacja odbywa się za pośrednictwem portu USB) pozwala na fabryczne sterowanie z poziomu serwisu WEB (strony internetowej udostepnianej przez sam DPO3014). Rozpoznanie struktury ramki komunikacji dla poszczególnych sterowań pozwoliło na emulację klienta serwisu WEB. W podstawowej formie pracy systemu, do akwizycji w trybie automatycznym konieczne są dwie komendy:

• odświeżenie rejestracji przez pojedyncze wyzwolenie (opcja *single* triggera),

• zapis surowych danych do pamięci zewnętrznej USB flash,

trzecia komenda tj.:

• zmiana podstawy czasu systemu akwizycji

jest opcjonalna, a jej celem jest utrzymanie podobnej ilości okresów wymuszeń w oknie pomiarowym bez względu na ustaloną częstotliwość sygnału sterującego. Aby zrealizować funkcjonalności, wystarczy na protokole www (port 80 w warstwie transportowej TCP/IP) stosować odpowiednie komendy podane na wyciągach 3 oraz 4 pamiętając, iż  $192.168.124.187$  z przykładu to faktyczny adres IP oscyloskopu na stanowisku (w ustawieniach serwera DHCP można wymusić na stałe przypisanie stałego adresu lokalnego IP do niezmiennego adresu MAC urządzenia). Adres ten dla każdego przypadku może się różnić. Każda komenda rozpoczyna się i kończy poniższymi łańcuchami <sup>22</sup> znaków:

Listing 3. Zestawienie stałych fragmentów komend interfejsu zdal- <sup>28</sup> nego DPO3014

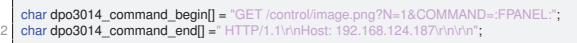

które należy uzypełnić właściwymi treściami komend (listing 4).

Listing 4. Zestawienie rdzeni łańcuchów znaków komend używanych w aplikacji zdalnego dostępu do oscyloskopu DPO3014

- | char **dpc3014\_command\_single\_ref[] = "P**RESS+SINGLESEQ";<br>2 | char **dpc3014\_command\_axe\_button] ="**PRESS+SAVEBUTTON";<br>| char **dpc3014\_command\_increase\_hor[] ="**TURN+HORZSCALE,1";<br>4 | char **dpc3014\_command\_decrease\_hor[] =**
- 

Proces komunikacji z oscyloskopem realizowany jest na dedykowanym wątku FreeRTOS(v10.2.1) z wykorzystaniem stosu LwIP (v2.1.2) jak wskazano na poniższym listingu:

Listing 5. Watek odpowiedzialny za komunikacie z oscyloskopem DPO3014

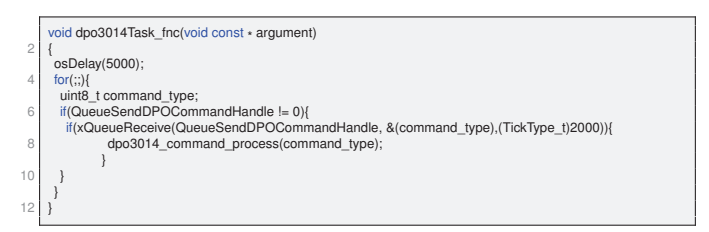

Jak można zaobserwować zdarzenie wyzwalające komunikację oparte jest na synchronizacji sekwencji sterowania z innego wątku z wykorzystaniem bezpiecznego i wbudowanego we *FreeRTOS* mechanizmu kolejek wiadomości (ang. Queues). Sama kolejka QueueSendDPOCommandHandle przekazuje dodatkową informacje o typie komendy (command type). Stosowanie kolejek wiadomości i binarnych semaforów jest powszechnie stosowaną praktyką w opisywanej architekturze oprogramowania. W procedurze komunikacji Ethernet na bazie stosu LwIP wykorzystano API *netconn*. Poprawnie zrealizowana sesja pozwalająca na uzyskanie efektu komunikacji z rysunku 12 – co często bywa problematyczne ze względu na różnice w architekturze systemów została zaprezentowana na poniższym listingu:

Listing 6. Wątek odpowiedzialny za komunikację z oscyloskopem DPO3014

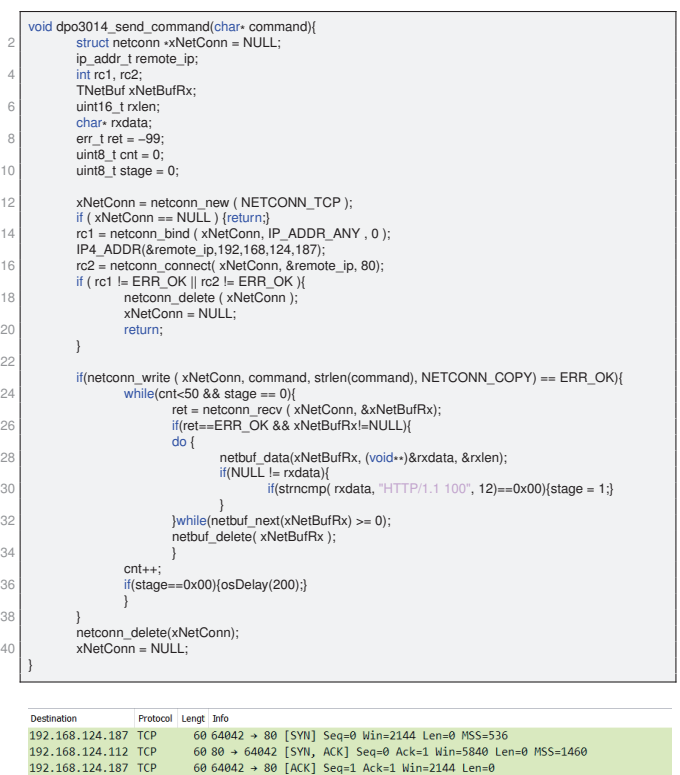

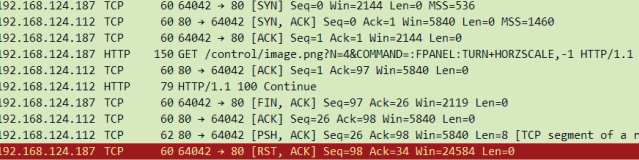

Rys. 12. Poprawna sesja klient-serwer na warstwie TCP – zrzut ekranu z programu do nasłuchu ruchu sieciowego *Wireshark*

Na rysunku 13 przedstawiono komunikację jednostki sterującej z oscyloskopem na warstwie HTTP. Uchwycono wszystkie 4 rodaje omówionych komend. Widać także charakterystyczną odpowiedź oscyloskopu HTTP/1.1 100 Continue oznaczającą przyjęcie komendy. Kod obsługi sesji z listingu 6 uwzględnia oczekiwanie na potwierdzenie w takiej właśnie postaci. Co ważne z perspektywy poprawnego działania komunikacji, sesja TCP musi być przerwana przed zleceniem kolejnej komendy (utrzymane połączenie powoduje brak przyjmowania kolejnych przez DPO4013). Stąd widoczna na rysunku 12 ramka oznaczona oddzielnym kolorem z komendą [RST, ACK] wymuszoną wywołaniem funkcji biblioteki *LwIP* netconn\_delete(xNetConn) ;.

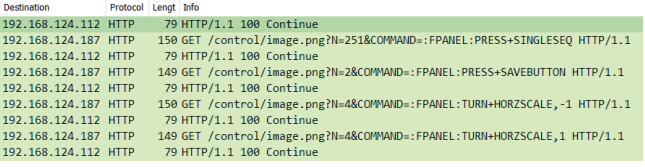

Rys. 13. Poprawna sesja klient-serwer na warstwie HTTP – zrzut ekranu z programu do nasłuchu ruchu sieciowego Wireshark; widoczne wszystkie używane komendy

W istocie, oczekiwanie na potwierdzenie 100 Continue na warstwie HTTP nie jest konieczne, o ile nie stosuje się komendy zmiany podstawy czasu, która to komenda może zostać przywołana w każdym momencie automatycznej pracy przekształtnika. Komenda pojedynczego wyzwolenia i zapisu do pamięci zewnętrznej flash są zawsze synchroniczne i następują po znacznym upływie czasu.

Skutkiem jest zwolnienie zasobów oscyloskopu przed kolejnym wywołaniem funkcji zapisu. Jeśli jednak komenda zmiany podstawy czasu przyjdzie w trakcie trwania zapisu – oscyloskop ją zignoruje. W trakcie badań okazało się, iż samo oczekiwanie na potwierdzenie 100 Continue bywa niewystarczające, stąd wprowadzono znaczne opóźnienie po komendzie zapisu gwarantujące zakończenie procesu zanim nastapi sprawdzenie, czy w kolejce oczekuje komenda do wykonania (zgodnie z kodem z listingu 5).

## **Interfejs RS485 i sterowanie dedykowanym przekształtnikiem**

Trzecim interfejsem komunikacji jest RS485 oparty na konwersji standardu komunikacji szeregowej UART z wykorzystaniem nadbiornika ISL8485ECBZ. Jest to układ scalony o typowych parametrach, jako że aplikacja nie wymaga wysokiej częstotliwości komunikacji. Podczas uruchamiania transmisji należy zwrócić uwagę na kilka aspektów. Przede wszystkim należy mieć na uwadze, iż standard RS485 na jednym kanale to transmisja jednokierunkowa. Stąd, zdecydowano się na typowy schemat komunikacji serwerklient, w którym serwer jest źródłem informacji (o nastawach parametrów, o zdalnym uruchomieniu do pracy) a klient obsługuje przekazywane dane wraz z potwierdzeniem odbioru. Ponieważ zdarzenia takie jak zmiana ustawień, uruchomienie do trybu automatycznej pracy mają swoje źródło na serwerze, to właśnie ten inicjalizuje sesję. Na zdarzenie lub okresowo co 2s wysyłana jest ramka o ustalonej strukturze (co umożliwia wydajna obsługe na kanałach DMA). Po procesie transmisji ramki serwer ustawia kanał na odbiór, a klient po odbiorze danych odczekuje 1 ms i odsyła potwierdzenie. Odczekanie pewnego czasu  $(t_s$  z rysunku 14) daje PEWNOŚĆ przełączenia serwera na tryb odbioru. Pominiecie tego kroku stanowi przyczynę błędów komunikacji. Najlepszym sposobem odliczania czasu o rozdzielczości setek czy pojedynczych mikrosekund jest wykorzystanie wbudowanego sprzętowego zegara z wykorzystaniem przerwania od zdarzenia przepełnienia – tak też zrealizowano w programie przekształtnika.

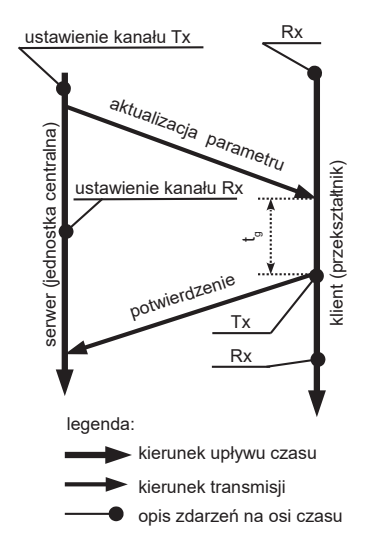

Rys. 14. Schemat komunikacji pomiędzy sterownikiem centralnym stanowiska a dedykowanym przekształtnikiem

Jak wspomniano, celem optymalizacji zasobów jednostki wbudowanej (STM32L0 oraz STM32F7), skorzystano z mechanizmu transferów DMA. Jeśli przyjąć konieczność wymiany informacji o niewielkich rozmiarach (np. pojedyncze parametry), ramka danych może mieć stały rozmiar z relatywnie prostą strukturą – jak zaproponowano na listingu 7. Jednym z pól ramki jest unia *ca\_frame\_data*, która ułatwia zapis i odczyt danych na różnych zakodowanych binarnie typach zmiennych.

Listing 7. Struktura ramki komunikacji RS485

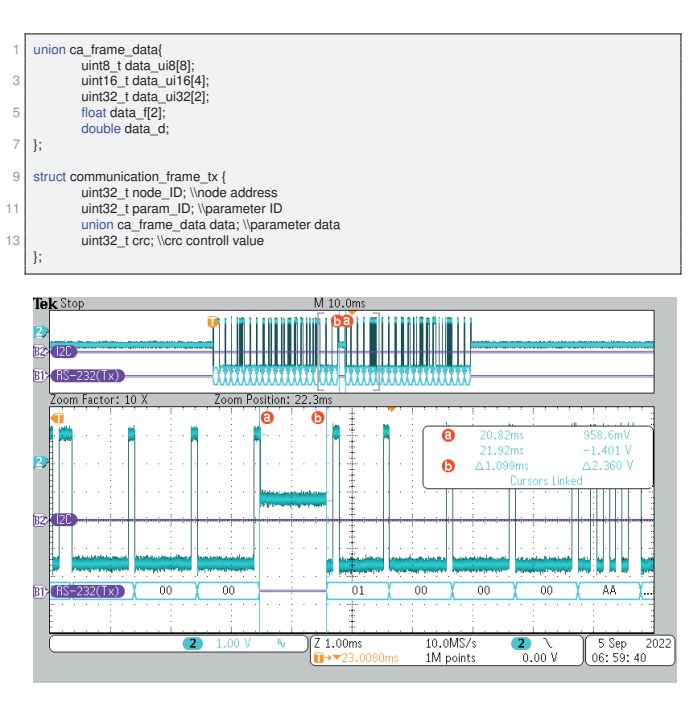

Rys. 15. Przykład poprawnie zrealizowanej sesji komunikacji na interfejsie RS485

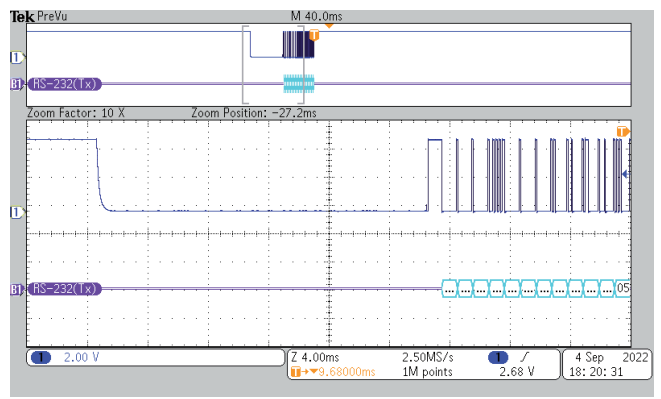

Rys. 16. Sesja komunikacji widziana z perspektywy linii Rx serwera

Oscylogram z rysunku 15 przedstawia udaną sesję komunikacji (obserwowaną z perspektywy magistrali RS485). Na oscylogramie przybliżono okres przerwy pomiędzy ramką wysłaną przez serwer a potwierdzeniem od klienta (około 1ms). Taka sesja oznacza także prawidłowe odebranie danych od serwera (w przypadku błędu odbioru klient nie wysyła potwierdzenia). Obserwując sesję od strony sygnału linii Rx jednego z węzłów komunikacji zaprezentowanej na oscylogramie z rysunku 16 widać, iż w momencie przejścia nadbiornika do trybu nadawczego linia Rx sprowadzana jest to niskiego poziomu. Kanał Rx peryferium UART potraktuje to jako fałszywe rozpoczecie transmisji (obserowane jako błąd typu *Framing Error* i kończące ew. transmisję DMA). Stąd istotne jest wprowadzenie opoźnienia  $t<sub>a</sub>$  z rysunku 14 (schemat sesji komunikacji) oraz konfiguracja kanału Rx dopiero w tym oknie czasowym omijając problem dodatkowego zbocza na linii Rx transcivera RS485 po przejściu z trybu odbiornika na nadajnik.

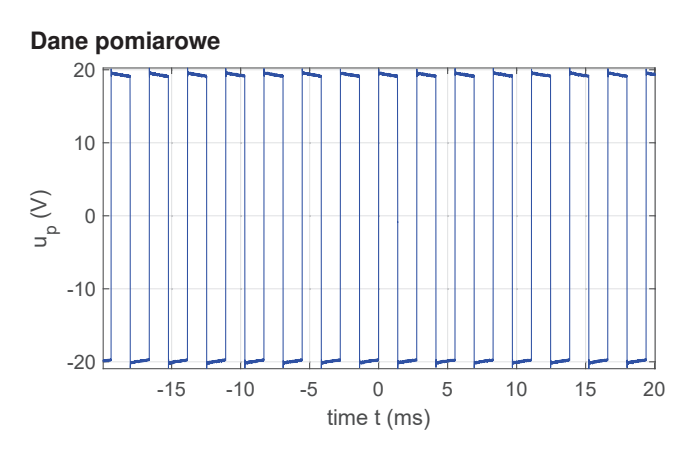

Rys. 17. Przykładowy przebieg wartości napięcia na uzwojeniu pasma silnika stanowiacy pierwszy wektor surowych danych ze stanowiska

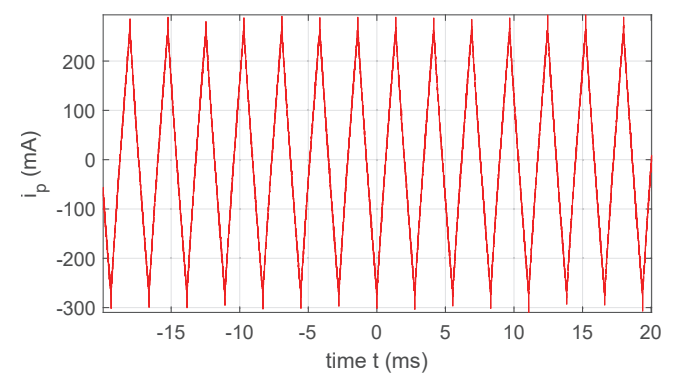

Rys. 18. Przykładowy przebieg wartości prądu uzwojenia pasma silnika stanowiącego drugi wektor surowych danych ze stanowiska

Na rysunkach 17 oraz 18 przedstawiono przebieg surowych danych wyjściowych z dedykowanego stanowiska laboratoryjnego (dla jednego punktu położenia wału). Serie danych zapisywane automatycznie do pamieci masowej sa przenoszone do zewnętrznego systemu komputerowego i obrabiane w środowisku Matlab, gdzie uruchamiany jest skrypt realizujący kompleksowo obróbkę na całym zestawie danych. Efektem przetwarzania jest gotowy profil indukcyjności wraz z elementarnymi danymi statystycznymi. W procesie odbywa się kolejno:

- ekstrakcja okresów wysterowania,
- zastosowanie filtru medianowego,
- odcięcie próbek w sąsiedztwie czasowym stanów dynamicznych sterowania,
- obliczenie indukcyjności na wybranej bazie analitycznej funkcji aproksymacji (liniowa, nieliniowa),
- uśrednienie rezultatu dla  $N$ -okresów wysterowania w danym położeniu.

Analize danych w sposób szczegółowy przedstawiono w pracy [16].

Przykładowy profil kątowy indukcyjności stanowiący efekt przetworzenia uzyskanych na stanowisku danych pomiarowych dla badanego pasma został pokazany na rysunku 19.

## **Podsumowanie**

W artykule przedstawiono architekture, konstrukcje, definicję układową zautomatyzowanego stanowiska badawczego analizy działania napędu z silnikiem reluktancyjnym przełączalnym. W szczególności skupiono się na możliwości dokładnego zbadania kątowego rozkładu indukcyjności uzwojeń pasm silnika celem umożliwienia dalszych metodycznych prac nad rozwojem algorytmów sterowania

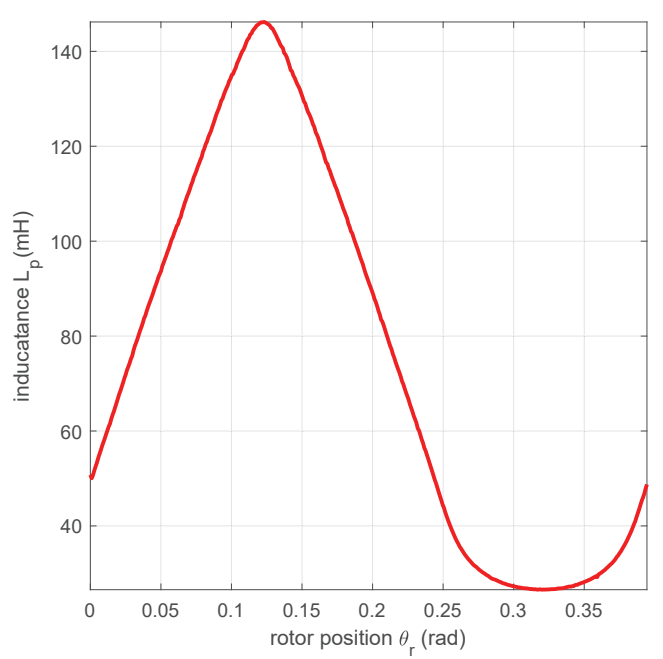

Rys. 19. Uzyskany na podstawie danych zebranych na stanowisku profil indukcyjności (parametry akwizycji: 6770 punktów na obrót, 500 mA p-p)

dla napedu z wykorzystaniem przekształceń analitycznego modelu referencyjnego. Opisano najważniejsze składowe stanowiska – w tym dedykowany przekształtnik energoelektroniczny oraz sterownik centralny. Wskazano na definicje układowe poszczególnych podsystemów z opisem najważniejszych zagadnień problemowych oraz istotnych rezultatów (jak rozpoznanie składni dostepu zdalnego na interfejsie Ethernet do zdalnego sterowania procesem akwizycji dla oscyloskopu Tektornix DPO3014). Przedstawiono przykładowy wynik przetwarzania uzyskiwanych na stanowisku danych pomiarowych z opisem samego przetwarzania. Uzyskiwane wyniki wskazują na zgodność z przewidywaniami i są powtarzalne dla różnych parametrów procesu akwizycji. Stanowisko w takiej postaci może być wykorzystane do precyzyjnych badań nad symetrią konstrukcji silnika oraz walidacją rozwijanych modeli matematycznych. Planowana rozbudowa stanowiska o moduł analizy wartości momentu na wale (z wykorzystaniem momentomierza wysokiej klasy FSH02564) pozwoli na automatyczne uzyskiwanie pomiarów relacji od dwóch zmiennych: kata położenia oraz pradu pasmowego uzupełniając tym samym stanowisko o możliwość pełnej walidacji proponowanych modeli silnika.

### LITERATURA

- [1] R. Krishnan, *Switched Reluctance Motor Drives: Modeling, Simulation, Analysis, Design, and Applications*. CRC Press, Dec. 2017, google-Books-ID: plBgngEACAAJ.
- [2] P. Bogusz, M. Korkosz, A. Mazurkiewicz, and J. Prokop, "Modelowanie maszyny SRM jako układu o zmiennych indukcyjnościach przy użyciu programu PSpice," Prace Naukowe Instytutu Maszyn, Napędów i Pomiarów Elek*trycznych Politechniki Wrocławskiej. Studia i Materiały*, vol. Vol. 66, no. nr 32, t. 1, pp. 196–202, 2012. [Online]. Available: http://yadda.icm.edu.pl/baztech/element/bwmeta1. element.baztech-article-BPW6-0030-0025<br>J. Prokop and P. Bogusz. "Analiza
- [3] J. Prokop and P. Bogusz, "Analiza właściwości<br>dynamicznych silników reluktancyjnych przełaczalnych dynamicznych silników reluktancyjnych przełączalnych w systemie MATLAB/SIMULINK," *Przegląd Elektrotech-*<br>
niczny, vol. nr 5. pp. 119–124. 2000. [Online]. *niczny*, vol. nr 5, pp. 119–124, 2000. [Online]. Available: http://yadda.icm.edu.pl/baztech/element/bwmeta1. element.baztech-article-BPO9-0006-0024
- [4] A. Maciejuk and J. Deskur, "Simple Models of Switched Reluctance Motors for Fast Simulation and Real-Time Control

Application," 2004. [Online]. Available: https://sin.put.poznan. pl/publications/details/i36926

- [5] B. Fabianski and K. Zawirski, "Simplified model of Switched Reluctance Motor for real-time calculations," Przegląc *Elektrotechniczny*, vol. R. 92, nr 7, 2016. [Online]. Available: http://yadda.icm.edu.pl/baztech/element/bwmeta1. element.baztech-44bc888f-98ec-4c43-95ae-0db3a7ce988d
- [6] B. Fabianski and K. Zawirski, "Parameter adaptation of simplified switched reluctance motor model using Newton and Gauss-Newton signal fitting methods," *COMPEL - The international journal for computation and mathematics in electrical and electronic engineering*, vol. 36, no. 3, pp. 602–618, Jan. 2017, publisher: Emerald Publishing Limited. [Online]. Available: https://doi.org/10.1108/COMPEL-10-2016- 0446
- [7] B. Fabianski, "Optimal control of switched reluctance motor drive with use of simplified, nonlinear reference model," in *2016 17th International Conference on Mechatronics - Mechatronika (ME)*, Dec. 2016, pp. 1–8.
- [8] "32F746GDISCOVERY Discovery kit with STM32F746NG MCU - STMicroelectronics." [Online]. Available: https://www.st. com/en/evaluation-tools/32f746gdiscovery.html
- [9] "powerSTEP01 System-in-package integrating microstepping controller and 10 A power MOSFETs - STMicroelectronics." [Online]. Available: https://www.st.com/en/motordrivers/powerstep01.html
- [10] "LMR14006 data sheet, product information and support | TI.com." [Online]. Available: https://www.ti.com/product/ LMR14006
- [11] "Aimtec AM1SS-1212S-NZ | DC/DC Converters | 1W." [Online]. Available: https://aimtec.com/am1ss-1212s-nz-1w-10-8-13- 2vdcv-input-voltage-12v-output-voltage-0v-isolation-sip4-dcdc-isolated-power-supply
- [12] "TMCS1108 data sheet, product information and support | TI.com." [Online]. Available: https://www.ti.com/product/ TMCS1108?keyMatch=TMCS1108A4BQDT&tisearch=searcheverything&usecase=OPN
- [13] "MCP6006U | Microchip Technology." [Online]. Available: https://www.microchip.com/en-us/product/MCP6006U
- [14] "IRF540S, SiHF540S Power MOSFET | Vishay." [Online]. Available: https://www.vishay.com/en/product/91022/
- [15] "Power Tips: Calculate an R-C snubber in seven steps Power management - Technical articles - TI E2E support forums." [Online]. Available: https://e2e.ti.com/blogs\_/b/powerhouse/ posts/calculate-an-r-c-snubber-in-seven-steps
- [16] B. Fabianski, T. Pajchrowski, and K. Zawirski, "Precyzyjne wyznaczanie rozkładu kątowego indukcyjności uzwojenia silnika reluktancyjnego przełączalnego z wykorzystaniem dedykowanego, zautomatyzowanego stanowiska laboratoryjnego," in *SENE 2022 – materiały konferencyjne*, Łodź, 2022.

Artykuł powstał w wyniku realizacji grantu finansowanego ze środków Narodowego Centrum Nauki (ncn.gov. pl) pod tytułem: "Nieliniowy model referencyjny w odpornym na uszkodzenia napędzie z silnikiem reluktancyjnym przełączalnym" na podstawie umowy numer UMO-2016/23/N/ST7/03798.